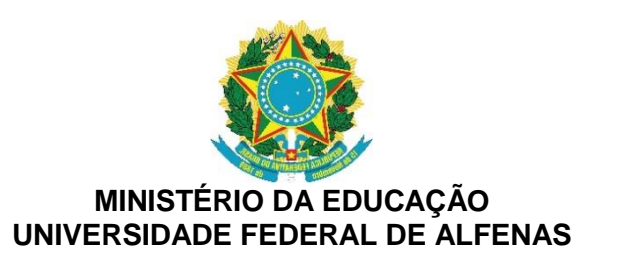

## **DECLARAÇÃO DE SEPARAÇÃO EXTRAJUDICIAL**

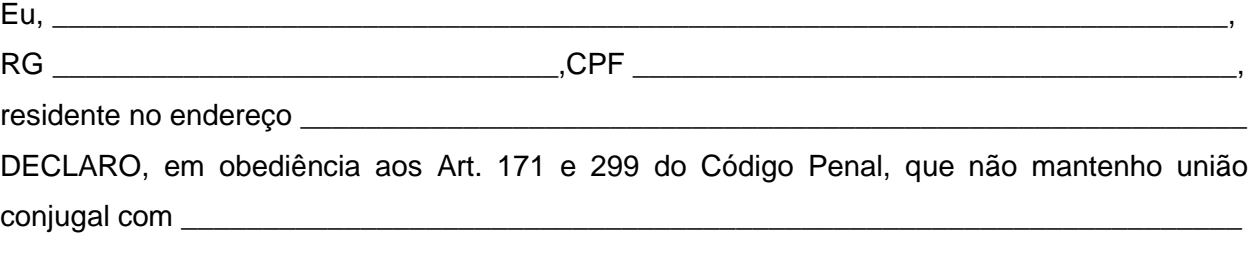

Declaramos ainda, a inteira responsabilidade pelas informações contidas nesta declaração, estando cientes de que a omissão ou a apresentação de informações e/ou documentos falsos ou divergentes implicam o cancelamento da inscrição do candidato junto à Universidade Federal de Alfenas.

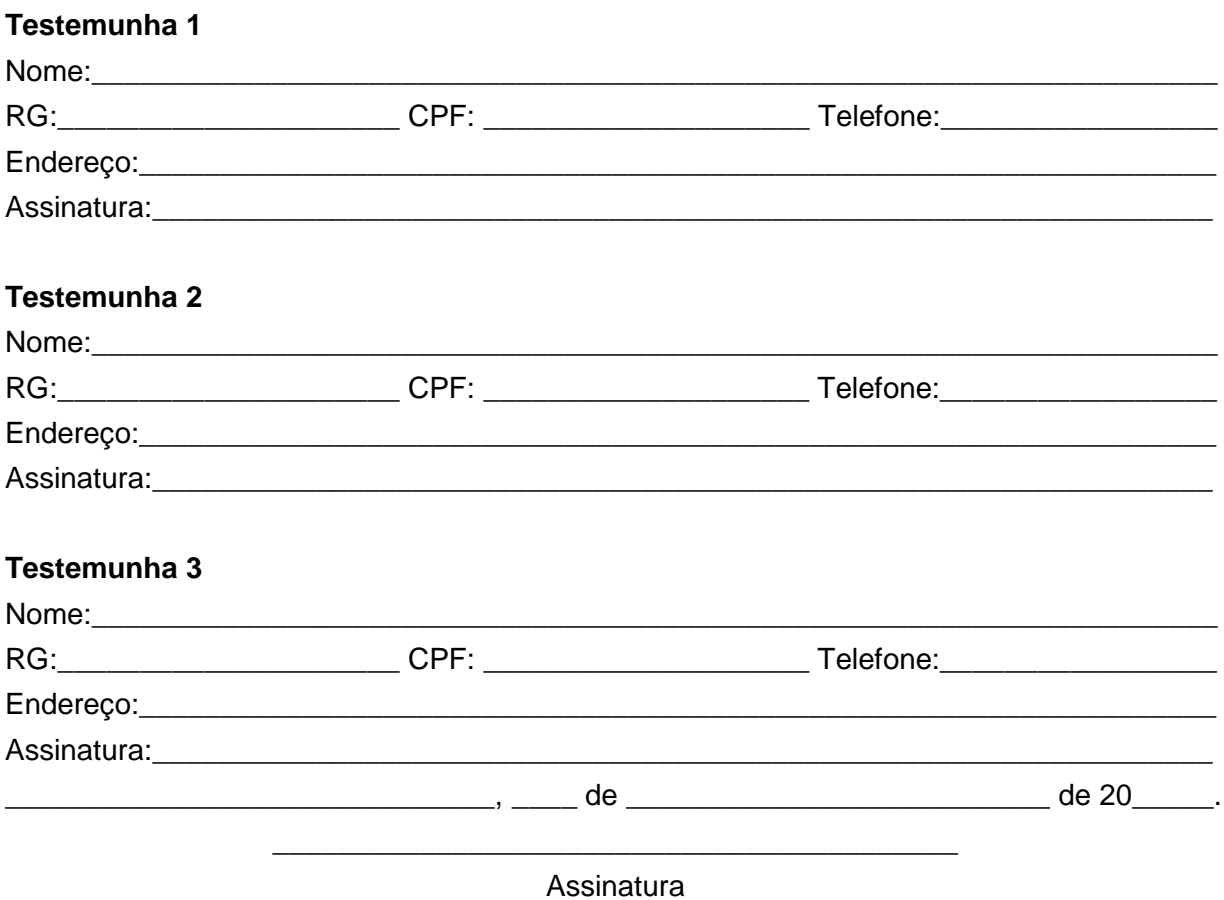

OBS: Você deve anexar a este formulário as fotos dos Documentos de Identidade (RG) e CPF de todas as testemunhas. Na internet, você encontra várias ferramentas gratuitas para isso, como [https://www.ilovepdf.com/pt/juntar\\_pdf](https://www.ilovepdf.com/pt/juntar_pdf)